# **IPSPA: CONSTRUÇÃO DE UM ÍNDICE DE POTENCIALIDADE SOCIOECONÔMICO, PRODUTIVO E AMBIENTAL PESQUEIRO UTILIZANDO O MÉTODO AHP**

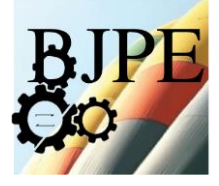

**ISSN: 2447-5580**

# **IPSPA: CONSTRUCTION OF AN INDEX OF POTENTIAL SOCIOECONOMIC, PRODUCTIVE AND ENVIRONMENTAL FISHERIES**

# **USING AHP METHOD**

# **Vanielle Aparecida do Patrocinio Gomes<sup>1</sup> ; Talita Seckim Julio<sup>2</sup> ; Rodrigo Randow de**

**Freitas<sup>3</sup>**

- 1 Graduando em Engenharia de Produção. UFES, 2016. Centro Universitário Norte do Espírito Santo - CEUNES. São Mateus, ES. vaniellea.gomes@hotmail.com
- 2 Graduando em Engenharia de Produção. UFES, 2016. Centro Universitário Norte do Espírito Santo – CEUNES. São Mateus, ES. talitaseckim@hotmail.com
- 3 Doutor em Aquicultura. UFRG, 2011. Centro Universitário Norte do Espírito Santo CEUNES. São Mateus, ES. digorandow@gmail.com

## *Recebido em: 07/05/2016 - Aprovado em: 07/07/2016 - Disponibilizado em: 15/07/2016*

*RESUMO: A importância da atividade pesqueira abrange questões sociais, econômicas, produtivas e naturais para as comunidades que a praticam, gera alimento, renda, e é considerada a principal fonte de recursos para as famílias de tais comunidades. Então, com o intuito de conseguir mensurar o potencial desenvolvimento dos locais que exercem essa atividade, o presente estudo objetivou apresentar a construção de um índice de potencialidade, utilizando o AHP, a fim de hierarquizar localidades quanto ao seu potencial desenvolvimento perante a atividade pesqueira, quando comparadas entre si. Considerando que a aplicação dessa metodologia pode vir a contribuir com o desempenho dos locais a serem estudados, optou-se pelo AHP pelo fato de ser um método muito utilizado para integração e análise de dados, que vem tornar a possível identificação, com maior agilidade e confiança, os pontos críticos que são expostos como vulnerabilidades do setor. Dessa forma, o objetivo foi alcançado, visto que testes foram realizados para comprovar a viabilidade da metodologia, e o passo a passo descrito permite que a mesma seja utilizada de forma clara.*

*PALAVRAS-CHAVE: Construção de índice. AHP. Índice de potencialidade.*

*ABSTRACT: The importance of fishing activity encompasses issues social, economic, productive and natural for communities that practice it generates food, income, and is considered the main source of funds for the families of those communities. So, in order to be able to measure the potential development of local performing this activity, the present study aims at building a capability index, AHP method in order to prioritize locations for their potential development before the fishing activity when compared to each other. Whereas the application of this methodology can potentially contribute to the performance of the sites to be studied, we opted for the AHP because it is a widely*  used method for integrating and analyzing data, which adds to the possible identification with greater agility and *confidence, critical points are exposed as sector vulnerabilities. Thus, the goal was achieved, as tests were conducted to prove the viability of the methodology, and step by step described allows it to be used clearly. KEYWORDS: Index construction. AHP. Potential index.*

\_\_\_\_\_\_\_\_\_\_\_\_\_\_\_\_\_\_\_\_\_\_\_\_\_\_\_\_\_\_\_\_\_\_\_\_\_\_\_\_\_\_\_\_\_\_\_\_\_\_\_\_\_\_\_\_\_\_\_\_\_\_\_\_\_\_\_\_\_\_\_\_\_\_

GOMES, V.A.P.; JULIO, T.S. & FREITAS, R.R. (2016). IPSPA: Construção de um Índice de Potencialidade Socioeconômico, Produtivo e Ambiental Pesqueiro utilizando o Método AHP. **Brazilian Journal of Production Engineering** (BJPE). 2 (1): 72- 83. ISSN: 2447-5580

## **1 CONTEXTUALIZAÇÃO**

A partir da década de 1950 a pesca iniciou o seu crescimento, devido ao desenvolvimento da indústria pesqueira especializada e do alto valor econômico de algumas espécies (LEITE JR.; PETRERE JR., 2006). Já nas últimas décadas, a pesca vem sendo de grande relevância econômica, em inúmeras comunidades, regiões e países. Destacando-se até mesmo como principal atividade em localidades espalhadas pelo globo (ARAGÃO; DIAS-NETO, 1988).

Apesar de existirem três tipos distintos de pesca no Brasil: amadora, artesanal e industrial, todas regulamentadas e assistidas pelo Ministério da Pesca e Aquicultura (MPA) (BRASIL, s/d), a pesca artesanal é uma das atividades econômicas mais tradicionais, desempenhada por produtores autônomos, que trabalham sozinhos e/ou utilizam mão de obra familiar ou não assalariada, ou seja, é uma atividade baseada na simplicidade (BRASIL, 2014).

A pesca artesanal é utilizada para a subsistência dos pescadores e suas famílias, e ainda, para o abastecimento do comércio local (FAO, 2012). Contudo, esse tipo de pesca tem sofrido vários reverses, como exemplo, a degradação do meio ambiente causada pela poluição de estuários e mangues, sobre-exploração de recursos pesqueiros, aterros de manguezais e redução dos estoques marinhos e estuarinos (DIAS et al*.*, 2007). Não obstante pode-se deixar de mencionar os problemas relacionados a baixa escolaridade dos pescadores, ao reduzido capital envolvido em sua atividade e a falta de conhecimentos sobre seus direitos trabalhistas (EVANGELISTA-BARRETO et al*.*, 2014).

A atividade pesqueira tem grande importância social e econômica para as comunidades que a praticam, gera alimento e renda, e é considerada a principal fonte de recursos para as famílias das comunidades (ABDALLAH; BACHA, 1999). Construir um índice que consiga mensurar o potencial desenvolvimento dos locais que exercem essa atividade, pode vir a contribuir

com o desempenho dos mesmos. Como mencionam Jepson e Colburn (2013), embora tenha havido progressos na criação e implementação de indicadores de desenvolvimento na pesca, como já apontado por Boyd e Chales (2006) as tentativas de desenvolver e aplicar tais medidas levando em consideração as comunidades, ainda eram poucas.

A elaboração de índices tem sido bastante utilizada para medir e acompanhar fenômenos em dimensões econômicas e sociais (ALMEIDA, 2001; PINTO, 2001; PNUD, 2000). E ainda, de acordo com Vaitsman et al. (2003), além da capacidade de síntese e a possibilidade de monitorar mudanças ao longo do tempo, os índices também podem propiciar comparações entre diversos elementos de um conjunto ou entre diferentes dimensões de um mesmo elemento.

Dessa forma, considerando dados secundários significativos referentes às localidades a serem estudadas, é possível identificar, com o auxílio de um método multicritério para auxílio à tomada de decisão, qual destes locais possui o maior potencial de desenvolvimento na pesca, comparando-o com os demais. Sendo que, dentre os métodos de tomada de decisão com multicritérios Gazzaneo (2008) destaca o *Analytic Hierarchy Process* (AHP), principalmente pela facilidade, estruturação e aplicação. Desenvolvido por Thomas Lorie Saaty na década de 70 (SAATY, 1980), para hierarquização de alternativas utilizando a comparação par a par, o método auxilia na escolha, priorização ou na avaliação (RUY; DE PAULA, 2012).

Rafaeli e Müller (2007), apresentam o AHP, como o método capaz de sugerir as prioridades por meio de avaliações comparativas que levam a uma construção de hierarquia, que por sua vez leva apresentação de indicadores relevantes de desempenho. Sendo que tais indicadores, para este estudo, dão suporte para construção do índice de potencialidade. Não deixando de mencionar a importância da utilização de indicadores como instrumento operacional de monitoramento da

realidade social, que auxilia o planejamento, implementação, execução, avaliação de programas, projetos e serviços sociais (JANNUAZZI, 2004).

Com o exposto, o objetivo desse estudo foi apresentar como construir de um Índice de Potencialidade Socioeconômica, Produtiva e Ambiental (IPSPA), utilizando o Método AHP, com o intuito de hierarquizar localidades quanto ao seu potencial desenvolvimento perante a atividade pesqueira, quando comparadas entre si.

O presente artigo está organizado em seis seções. Além desta seção introdutória, tem-se, na seção 2, os primeiros passos para a construção do índice. A seção 3, que apresenta ideias de outros estudos a respeito das variáveis utilizadas nesta pesquisa. A seção 4 contempla a construção a partir dos julgamentos dos pesquisadores da atividade pesqueira. A seção 5 apresenta as etapas finais para de obter o índice de potencialidade. E, finalmente, a seção 6 apresenta as considerações finais do exposto.

## **2 CONSTRUÇÃO DO ÍNDICE: PRIMEIROS PASSOS**

Para dar início a referida construção do IPSPA, utilizando o Método AHP, uma planilha foi elaborada, a fim de que dados secundários fossem coletados a respeito dos locais a serem estudados, e por conseguinte a planilha foi devidamente preenchida.

A construção da planilha em questão teve como base os componentes utilizados para a construção do Índice de Potencialidade Social do Zoneamento Ecológico Econômico do Estado de Minas Gerais (ZEE-MG) – IPS – que parte do pressuposto de que todo município tem uma potencialidade social que determina seu ponto de partida para o desenvolvimento sustentável, ou seja, todo município possui um conjunto de condições naturais, produtivas, humanas e institucionais que constituem tal ponto de partida (PEREIRA et al*.*, 2011).

Assim, foi realizada uma adaptação diante do objetivo desse estudo, sugerindo-se indicadores em potencial para atividade pesqueira. Para que os indicadores fossem formados, fez-se necessário os compor de uma série de fatores condicionantes. Sendo que, tais informações e seus respectivos dados quantitativos foram obtidos por meio de uma devida revisão bibliográfica. As variáveis consideradas para elaboração da planilha podem ser encontradas no ANEXO A em seus respectivos níveis.

Quanto ao método adotado, tem-se a aplicação do AHP, utilizado para integrar e analisar os dados coletados, um método de análise de multicritérios, que consiste em tomar decisões que envolvem complexidade e subjetividade (SAATY, 1988). Ao utilizá-lo, torna-se possível identificar com maior agilidade e confiança os pontos críticos que servem como obstáculo à elevação do desempenho do setor (RAFAELI; MÜLLER, 2007). Para Saaty (1990), o AHP procura tratar a complexidade decompondo o problema em uma estrutura hierárquica, formando uma árvore invertida como mostra a Figura 1, em que no primeiro nível encontra-se o objetivo ou meta de decisão, passando por critérios, subcritérios e alternativas em sucessivos níveis, fazendo com que esta última tenha uma ordem prioritária.

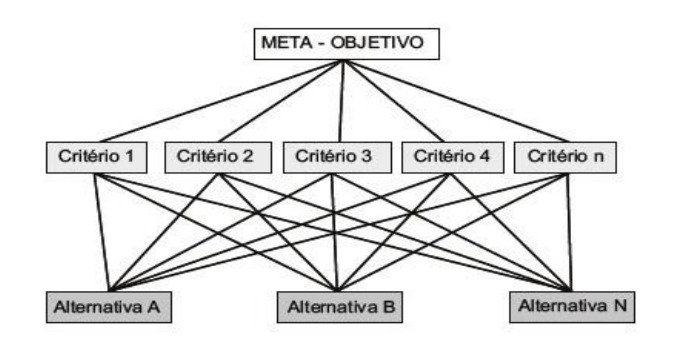

Figura 1 – Modelo de estrutura hierárquica básica do Método AHP Fonte – Adaptado de Saaty, 1991.

Assim, definiu-se o problema do estudo e foi estruturada a hierarquia de decisão a partir da revisão bibliográfica inicial realizada pelos autores. Para se obter os níveis da

estrutura utilizou-se a planilha elaborada, de dados secundários. Com o intuito de se conseguir o IPSPA da pesca, o estudo abordou subíndices, indicadores, critérios e subcritérios. Cada abordagem citada consiste em uma composição de seu nível subsequente, sendo assim, informações coletadas para os subcritérios deram suporte para a formação dos critérios, que por sua vez formaram os indicadores, e a média desses dados obtidos para os indicadores passaram a caracterizar os subíndices.

A composição apresentada no ANEXO A, foi a utilizada para confeccionar a estrutura hierárquica do estudo, ou seja, para cada umas das informações foram coletados dados quantitativos referentes a cada local estudado. A Figura 2, apresenta a composição dos níveis que foram utilizados, já adaptada, sendo que devido ao extenso número de critérios e subcritérios os mesmos não foram expostos na estrutura.

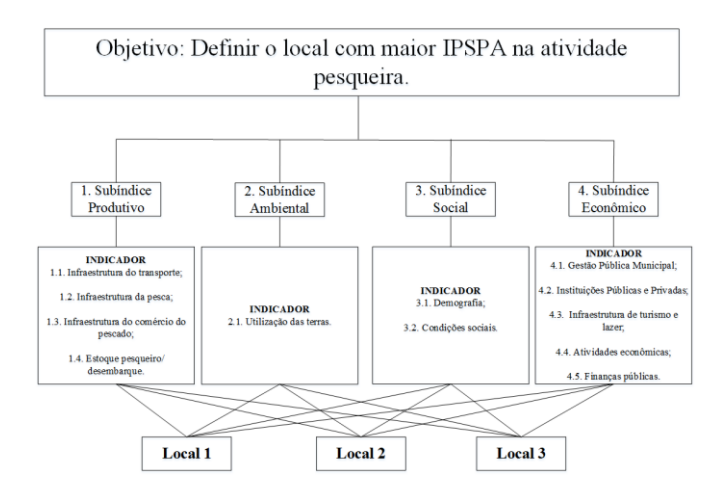

Figura 2 – Estrutura hierárquica de decisão para o estudo da atividade pesqueira Fonte – Elaborado pelos autores, 2016.

#### **3 AS CONSIDERAÇÕES DE OUTROS AUTORES**

Assim como Vaitsman et al*.* (2003) definiu em sua metodologia, a respeito da construção de um Índice de Percepções Organizacionais (IPO), quatro dimensões a serem pesquisadas para âmbito organizacional, o presente trabalho também lida com quatro dimensões, tratadas como subíndices. Da mesma forma que cada dimensão da formação do IPO corresponde a um conjunto de variáveis, cada subíndice da formação do IPSPA também é assim composto, como já citado.

O subíndice produtivo compreende variáveis ligadas a ele nitidamente, a respeito do setor propriamente dito: Infraestrutura do transporte, Infraestrutura da pesca, Infraestrutura do comércio do pescado e questões referentes a estoque e desembarque.

Quando se trata de questões ambientais Braga et al. (2002) apresenta que tais índices são, via de regra, modelos de interação da atividade antrópica e meio ambiente, que podem ser classificados em três tipos principais: estado; pressão; resposta. O subíndice ambiental aqui tratado, se enquadra como um indicador de pressão, que tenta medir/avaliar as pressões exercidas que as atividades antrópicas sobre os sistemas naturais (BRAGA et al., 2002). Neste mesmo estudo de Braga et al. (2002) sobre Índice de Sustentabilidade Urbana, são consideradas as pressões urbana, industrial e agropecuária e silvicultura, juntamente com seus componentes, para o IPSPA foi considerado apenas a pressão agropecuária e silvicultura, pois como se tratou apenas de dados secundários, as informações obtidas foram para esta variável. Vale ressaltar que as demais pressões foram inicialmente propostas para a pesquisa, porém, haveria a necessidade implementar dados primários.

Para mensurar a igualdade no acesso da população aos bens ou as desigualdades, Nahas et al. (2006) diz ser fundamental considerar que o acesso da população é determinado pelas condições sociais propriamente ditas, desta população, tais como sua renda ou escolaridade. No Brasil, os sistemas de indicadores sociais seguem a tradição dos indicadores clássicos, desde a década de 60, com foco no acesso social. Os indicadores usualmente empregados para as temáticas de educação, saúde e renda, são bons exemplos. Fatores esses que podem ser encontrados compondo o

indicador condições sociais, encontrado no subíndice social, junto à habitação, saneamento criminalidade, desenvolvimento humano e emprego formal. Todas essas variáveis, e ainda, a demografia, que pertence ao subíndice em questão, são citadas no decorrer no estudo de Nahas et al. (2006) como temas a serem incluídos na construção de um Índice de Qualidade de Vida Urbana (IQVU).

Em se tratando de economia, Porsse et al. (2014) construiu a metodologia de um Índice Paranaense de Atividade Econômica (IPAE), em que foram consideradas as atividades de agricultura, pecuária, indústria e comércio, e comparou o resultado obtido com o encontrado no PIB. Para este estudo, a atividade econômica é um dos indicadores que compõe o subíndice econômico, tal indicador tem como critério a participação dos municípios no PIB estatual em um intervalo anual, e a balança comercial em que são considerados o saldo de exportação e importação. Porém, tal subíndice não deixa de considerar fatores importantes para a economia dos locais, como a gestão pública, número de instituições públicas e privadas, infraestrutura de turismo e lazer e finanças públicas.

Carvalho e Curi (2012) também estudaram a construção de um índice (ISHM – Índice de Sustentabilidade Hidroambiental Multicritério), utilizando uma análise multicritério. Método semelhante ao AHP, em que as alternativas são os locais a serem estudados, chamado Método Promethee II, de apoio a tomada de decisão, que também utiliza a análise comparativa e resulta em um *ranking* geral de desempenho.

# **3 JULGAMENTOS DOS PESQUISADORES EM BUSCA DAS PRIORIDADES DOS INDICADORES**

Na aplicação no Método AHP, para encontrar as prioridades, são utilizados julgamentos de pesquisadores da área, em relação aos indicadores, com a construção de matrizes e comparação par a par, seguindo a proposta do método. Para isso, utilizou-se a

Escala Numérica de Saaty, que segundo Vilas Boas (2006) representa a intensidade (pesos) dos julgamentos comparativos (Figura 3).

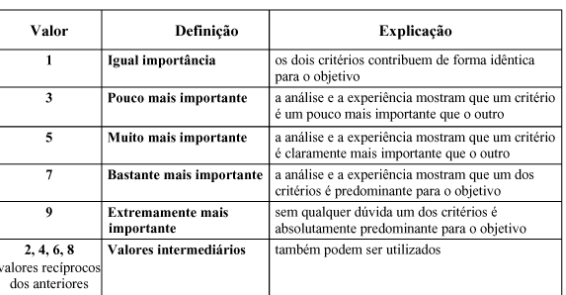

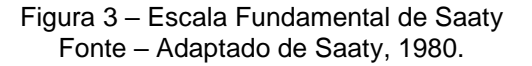

Assim, constrói-se uma matriz de julgamentos, que por sua vez obedece a teoria da matriz Recíproca (Figura 4), em que *n* é o número de elementos dessa matriz, onde:  $a_{ij} > 0 \rightarrow$ positiva,  $a_{ij} = 1 \cdot a_{ij} = 1$  e  $a_{ij} = 1/a_{ii}$ →recíproca.

$$
A = \begin{bmatrix} 1 & a_{12} & \dots & a_{1n} \\ 1/a_{21} & 1 & \dots & a_{2n} \\ \vdots & \vdots & \dots & \vdots \\ 1/a_{n1} & 1/a_{n2} & \dots & 1 \end{bmatrix}
$$

Figura 4 – Modelo de matriz de julgamentos, expondo a teoria da matriz Recíproca Fonte – Elaborado pelos autores, 2016.

Com a matriz construída pode se obter e utilizar julgamentos de pesquisadores da área, que receberam a matriz por *e-mail* e responderam-na no prazo estipulado. O exemplo de uma matriz preenchida por um pesquisador pode ser encontrada na Figura 5, em que tem-se um modelo de como deve ser realizada comparação paritária A numeração apresentada está condizente com a que foi mostrada na estrutura da Figura 2.

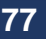

| <b>Matriz</b> de<br>julgamentos/<br>comparação | Ξ   | $\mathbf{r}_1$ | $\mathbf{1}3$ | $\vec{a}$ | $\overline{a}$ | 3.1 | 3.2          | ⋣            | 4.2 | 43  | $\ddot{ }$   | r.<br>÷      |
|------------------------------------------------|-----|----------------|---------------|-----------|----------------|-----|--------------|--------------|-----|-----|--------------|--------------|
| 1.1                                            | 1   | 1/5            | 3             | 1/5       | 3              | 3   | 1/3          | 3            | 5   | 3   | 1/3          | 3            |
| 1.2                                            | 5   | 1              | 3             | 3         | 7              | 5   | 5            | 9            | 9   | 5   | 5            | 9            |
| 1.3                                            | 1/3 | 1/3            | 1             | 1/3       | 7              | 3   | 5            | 5            | 9   | 3   | 5            | 5            |
| 1.4                                            | 5   | 1/3            | 3             | 1         | 9              | 5   | 9            | 9            | 9   | 5   | 5            | 7            |
| 2.1                                            | 1/3 | 1/7            | 1/7           | 1/9       | 1              | 1/3 | 1/5          | 1/3          | 1/5 | 1/5 | 1/7          | 1/3          |
| 3.1                                            | 1/3 | 1/5            | 1/3           | 1/5       | 3              | 1   | 3            | 5            | 7   | 3   | 1/3          | 5            |
| 3.2                                            | 3   | 1/5            | 1/5           | 1/9       | 5              | 1/3 | $\mathbf{1}$ | 5            | 3   | 1/3 | 1/3          | 3            |
| 4.1                                            | 1/3 | 1/9            | 1/5           | 1/9       | 3              | 1/5 | 1/5          | $\mathbf{1}$ | 1   | 1/3 | 1/5          | $\mathbf{1}$ |
| 4.2                                            | 1/5 | 1/9            | 1/9           | 1/9       | 5              | 1/7 | 1/3          | 1            | 1   | 1/5 | 1/3          | 1            |
| 4.3                                            | 1/3 | 1/5            | 1/3           | 1/5       | 5              | 1/3 | 3            | 3            | 5   | 1   | 1/3          | 3            |
| 4.4                                            | 3   | 1/5            | 1/5           | 1/5       | 7              | 3   | 3            | 5            | 3   | 3   | $\mathbf{I}$ | 5            |
| 4.5                                            | 1/3 | 1/9            | 1/5           | 1/7       | 3              | 1/5 | 1/3          |              |     | 1/3 | 1/5          | $\mathbf{1}$ |

Figura 5 – Modelo de uma matriz de julgamentos/comparação entre indicadores preenchida por um pesquisador do setor estudado Fonte – Elaborado pelos autores, 2016.

Após atribuído os pesos por cada julgador, verificou-se a existência de desvios entre as comparações. Como Berzins (2009) sugere, realizou-se o teste de inconsistência, onde é calculada a Razão de Consistência dos julgamentos (RC), obtida por meio da Equação (1):

$$
RC = \frac{IC}{IR} \tag{1}
$$

Onde IR é o Índice Randômico, padronizado e dependente da ordem *n* da matriz, como mostra a Tabela 1, e IC é o Índice de Consistência, dado por  $IC =$  $(\lambda m \land x - n)$  $\frac{max-nj}{(n-1)}$ , em que  $\lambda m$ áx é o maior autovalor da matriz de julgamentos. Para Saaty (2001), RC deve ser menor ou igual a 0,20 para que possa ser considerado aceitável.

#### Tabela 1

#### Índice Randômico

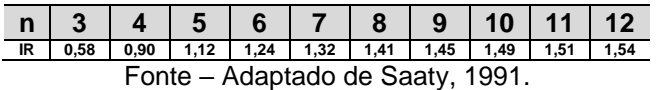

Para a realização do teste, as matrizes são submetidas ao cálculo do autovalor máximo, dado pela Equação (2), em que  $T$  é o somatório das colunas das matrizes e  $w$  é o autovetor normalizado.

$$
\lambda m \land x = T \tag{2}
$$

Logo, faz-se necessário para cada matriz de julgamento o cálculo do autovetor, que pode ser estimado pela média geométrica, apresentada na Equação (3), e a seguir realizou-se a normalização. Segundo Saaty (1991), o autovetor representa a importância relativa do elemento analisado para que o objetivo seja atingido. Todos os cálculos utilizados foram realizados com o auxílio do *Microsoft Excel® 2013*.

$$
w_i = \sqrt[n]{\prod_{j=1}^n a_{ij}} \tag{3}
$$

Com isso, caso a condição do valor de RC não seja satisfeita, faz-se necessário refazer os julgamentos, ou então descartar a avaliação (SAATY, 1980).

Para a matriz apresentada na Figura 5, por exemplo, o teste de inconsistência ficou da seguinte maneira:

#### Tabela 2

Teste de inconsistência

|                                        | <b>Autovetor</b><br>(média<br>geométrica<br>de cada<br>linha) | W<br>(autovetor<br>de cada<br>linha<br>dividido<br>pelo total) | T (soma<br>de cada<br>coluna<br>da<br>matriz) | λmáx<br>(T.w) |  |  |  |
|----------------------------------------|---------------------------------------------------------------|----------------------------------------------------------------|-----------------------------------------------|---------------|--|--|--|
| 1.1                                    | 1,261                                                         | 0,069                                                          | 19,200                                        | 1,321         |  |  |  |
| 1.2                                    | 4,783                                                         | 0,261                                                          | 3,143                                         | 0.820         |  |  |  |
| 1.3                                    | 2,204                                                         | 0,120                                                          | 11,721                                        | 1,409         |  |  |  |
| 1.4                                    | 4,183                                                         | 0,228                                                          | 5,721                                         | 1,305         |  |  |  |
| 2.1                                    | 0,237                                                         | 0,013                                                          | 58,000                                        | 0,751         |  |  |  |
| 3.1                                    | 1,176                                                         | 0,064                                                          | 21,543                                        | 1,382         |  |  |  |
| 3.2                                    | 0,833                                                         | 0,045                                                          | 30,400                                        | 1,380         |  |  |  |
| 4.1                                    | 0,370                                                         | 0,020                                                          | 47,333                                        | 0,955         |  |  |  |
| 4.2                                    | 0,357                                                         | 0,019                                                          | 53,200                                        | 1,037         |  |  |  |
| 4.3                                    | 0.913                                                         | 0,050                                                          | 24,400                                        | 1,214         |  |  |  |
| 4.4                                    | 1,625                                                         | 0,089                                                          | 18,210                                        | 1,614         |  |  |  |
| 4.5                                    | 0,394                                                         | 0,022                                                          | 43,333                                        | 0,932         |  |  |  |
| Total                                  | 18.337                                                        | 1,000                                                          | 19,200                                        | 14,119        |  |  |  |
| Fonte – Elaborado pelos autores, 2016. |                                                               |                                                                |                                               |               |  |  |  |

 $IR = 1,54$ , sendo a matriz de ordem  $n=12$ ;

IC = 0,193, pois segue a fórmula (14,119-12)/(12-1);

Logo, pela Equação (1), RC = 0,125, ou seja, a matriz passou pelo teste de inconsistência com RC≤0,2.

# **4 LOCALIDADES E SEUS POTENCIAIS DE DESENVOLVIMENTO: IPSPA**

Após concluir os testes de inconsistência para cada julgador, realizou-se uma análise para estabelecer a ordem prioritária das localidades quanto ao potencial desenvolvimento na atividade pesqueira, para assim, responder ao objetivo inicial descrito no primeiro nível da estrutura hierárquica. A partir dessa etapa, começou a se trabalhar com as médias dos julgamentos das matrizes, as informações numéricas obtidas a respeito de cada indicador foram normalizadas e seus respectivos pesos relativos (importância) também normalizados.

Um exemplo de uma matriz composta pelas médias dos julgamentos dos pesquisadores de um estudo está representada na Figura 6 a seguir.

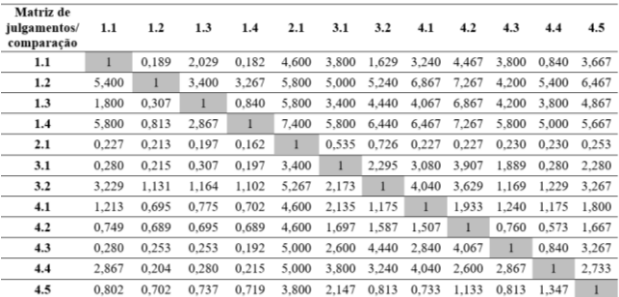

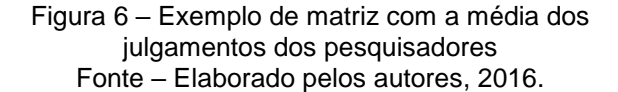

A normalização compreendeu a divisão de cada valor que estava sendo considerado pela sua totalidade. Por exemplo, para se obter o peso relativo dos indicadores foi preciso calcular o autovetor de cada um deles, que segundo Lisboa e Waisman (2003), é por meio desse cálculo que se obtém os pesos para cada indicador em relação a cada alternativa, lembrando que a matriz das médias está sendo utilizada. Assim, a Tabela 3 mostra o resultado do cálculo dos autovetores de cada indicador, obtido por meio da média geométrica.

#### Tabela 3

Resultado do cálculo dos autovetores

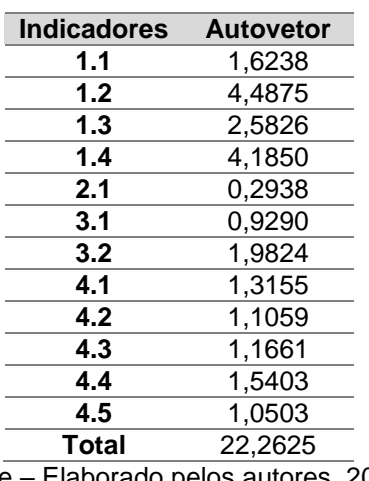

Fonte – Elaborado pelos autores, 2016.

A normalização do peso do primeiro indicador, por exemplo, foi obtida dividindo-se 1,6238 pelo valor total, que é a soma de todos os autovetores, ou seja, 22,2625. Logo, o peso relativo para o indicador 1.1 é de 0,07294, o que representa em porcentagem 7,294%, o mesmo foi aplicado a todos os indicadores. A normalização também foi realizada para os valores quantitativos referentes a cada localidade, para cada indicador, conforme preenchida a planilha dos dados secundários.

Ao subir um nível da estrutura, os dados quantitativos para os subíndices se formam a partir da média dos dados já normalizados dos indicadores que os compõem, isso para cada local. E o peso relativo adotado para cada um dos subíndices é obtido por meio da soma dos pesos relativos dos seus respectivos indicadores.

Exemplificando, a respeito do assunto tratado tem-se quatro subíndices conforme a estrutura, o primeiro deles, o produtivo, é composto por quatro indicadores (1.1, 1.2, 1.3 e 1.4). Sendo, para o Local 1, os dados quantitativos normalizados referentes a cada um deles, 0,368, 0,323, 0,447 e 0,589, respectivamente, então o valor atribuído ao subíndice será 0,432, a média dos quatro valores. Esse cálculo se aplica aos demais subíndices.

O peso relativo, como mencionado, basta somar o peso dos indicadores de cada subíndice, para o produtivo, por exemplo, soma-se os pesos dos quatro indicadores que o compõe. Considerando que os pesos são respectivamente, 0,0729, 0,2016, 0,1160 e 0,1880, a partir da matriz média apresentada na Figura 5, o peso do subíndice será 0,5785.

Para chegar à hierarquia final (IPSPA) realizou-se a multiplicação dos dados quantitativos normalizados pelas importâncias normalizadas e soma-se os valores obtidos para cada local do estudo. Dessa forma, tem-se para o Local 1, por exemplo, a multiplicação do subíndice produtivo com valor 0,432 (dado quantitativo) com peso relativo igual a 0,5785. A mesma multiplicação foi realizada para os demais subíndices e por fim, somou-se os quatro valores finais encontrados, obtendo assim, o IPSPA para o Local 1.

Mattos et al. (2009) ao calcular o Índice de Desempenho Institucional (IDI), utiliza do mesmo cálculo final que a presente metodologia. A partir da soma do produto de cada índice de cada eixo direcional pelo seu respectivo peso, o IDI é encontrado. Sendo que o mesmo ocorre nesse estudo: soma do produto ocorre entre os subíndices pelo seu peso relativo para cada local.

Replicou-se os cálculos para os demais locais, permitindo assim, estruturá-los hierarquicamente quanto ao potencial desenvolvimento na atividade pesqueira, a partir do índice calculado.

Sintetizando as etapas dos cálculos do processo metodológico, segue a Figura 7, que tem como finalidade o passo a passo para que se obtenha o IPSPA desejado, partindo da estruturação concluída.

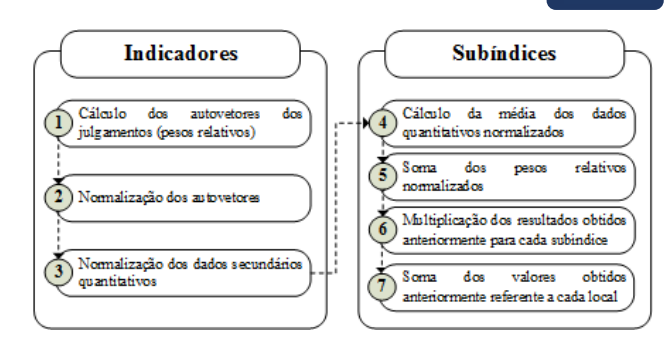

Figura 7 - Síntese metodológica dos cálculos realizados para se obter o IPSPA Fonte – Elaborado pelos autores, 2016.

Vaitsman et al. (2003) menciona que os índices podem ter amplitude de variação fechada, como o IDH (Índice de Desenvolvimento Humano), que varia de 0 a 1, ou ter amplitude de variação aberta como vários índices de variação de preço. Para a elaboração do IPSPA optouse por um índice que varia entre 0 e 1, ou 0 e 100%, em que quanto mais próximas de 1 ou 100% maior o nível de potencialidade do local se desenvolver na atividade pesqueira.

A mesma análise pode ser aplica aos subíndices separadamente, obtendo-se assim, a classificação dos locais quanto aos subíndices produtivo, ambiental, social e econômico.

### **5 CONSIDERAÇÕES FINAIS**

Por meio da metodologia é possível a identificação do índice de potencialidade dos locais a serem estudados, por meio da hierarquização dos mesmos. Identifica também, quais as potencialidades e vulnerabilidade de cada indicador em cada uma das localidades, o que pode gerar trabalhos futuros para melhoria daqueles indicadores que são necessários, ou um melhor aproveitamento dos pontos que já se destacam positivamente.

Um desafio que pode ser encontrado ao utilizar o método descrito é a extensa variedade de subníveis que a planilha possui, sendo que foi necessário um estudo para selecionar aqueles que são julgados como os de maior influência na pesca.

#### **79**

Devido a esta ampla visão, a metodologia pode ser aplicada em toda localidade que realize a atividade pesqueira, já que os pesos relativos são atribuídos por especialistas da área, os mesmos podem ser classificados de acordo com a especificidade dos locais em estudo.

Lembrando que esse estudo se limitou a algumas variáveis julgadas pertinentes para o setor pesqueiro, e como síntese atribuiu de forma simples e numérica uma realidade complexa e dinâmica. Logo, outros indicadores e demais componentes podem vir a ser considerados dependendo do contexto abordado, sendo o exposto até aqui um modelo e uma base para apoiar demais pesquisas.

## **REFERÊNCIAS**

ABDALLAH, P. R.; BACHA, C. J. C. Evolução da atividade pesqueira no Brasil: 1960-1994. *Teoria e Evidência Econômica*, v. 7, n. 13, p. 9-24, 1999. ISSN 0104-0960.

ALMEIDA, A. C. Como utilizar dados agregados para formular índices: O caso do índice de qualidade dos municípios – Carências. In: 2º SEMINÁRIO FLUMINENSE DE INDICADORES, 2001, Rio de Janeiro. *Anais*... Rio de Janeiro: Fundação Centro de Informações e Dados do Rio de Janeiro, 2001. p. 33- 40.

ARAGÃO, J. A. N.; DIAS-NETO, J. Considerações sobre ordenamento pesqueiro e sua aplicação no<br>Brasil. In: CONGRESSO BRASILEIRO DE Brasil. In: CONGRESSO BRASILEIRO DE ENGENHARIA DE PESCA, 5, 1987, Fortaleza. *Anais...* Fortaleza: AEP/ CE, 1988. p. 396-418.

BERZINS, L. J. Avaliação de Desempenho pelo AHP, através do superdecisions; Caso Inmetro. 2009. Dissertação (Mestrado Profissionalizante apresentada ao Programa de Pós-Graduação em Administração) – Faculdades Ibmec, Rio de Janeiro, 2009.

BOYD, H.; CHARLES A. Creating Community-Based Indicators to Monitor Sustainability of Local Fisheries. *Ocean & Coastal Management*, v. 49, p. 237-258, 2006. ISSN 0964-5691.

BRAGA, T. M.; FREITAS, A. G.; DUARTE, G. S. Índice de Sustentabilidade Urbana. In: ENCONTRO DA ASSOCIAÇÃO NACIONAL DE PÓS-GRADUAÇÃO E PESQUISA EM AMBIENTE E SOCIEDADE - AMPAS, 1., 2002, São Paulo. *Anais...* São Paulo: AMPAS, 2002.

BRASIL. Pesca. Ministério da Pesca e Aquicultura – MPA, Brasília, Brasil, s/d. Disponível em: <http://www.mpa.gov.br/index.php/pesca>. Acesso em: 24 mai. 2015.

BRASIL. Pesca Artesanal. Ministério da Pesca e Aquicultura – MPA, Brasília, Brasil, 2014. Disponível em:

<http://www.mpa.gov.br/index.php/pesca/artesanal>. Acesso em: 24 mai. 2015.

CARVALHO, J. R. M.; CURI, W. F. Construção de um índice de sustentabilidade hidroambiental através da análise multicritério: estudo em municípios paraibanos. Soc. & Nat., Uberlândia, v. 25, n. 1, p. 91-106, jan-abr. 2013. ISSN 1982-4513

DIAS, T. L. P.; ROSA, R. S.; DAMASCENO, L. C. P. Aspectos socioeconômicos, percepção ambiental e perspectivas das mulheres marisqueiras da Reserva de Desenvolvimento Sustentável Ponta do Tubarão (Rio Grande do Norte, Brasil). *Gaia Scientia*, v. 1, n. 1, p. 25- 35, 2007. ISSN 1981-1268.

EVANGELISTA-BARRETO, N. S.; DALTRO, A. C. S.; SILVA, I. P.; BERNARDES, F. S. Indicadores socioeconômicos e percepção ambiental de pescadores em São Francisco do Conde, Bahia. *Boletim do Instituto da Pesca*, São Paulo, v. 40, n. 3, p. 459-470, 2014. ISSN 0046-9939.

FAO - Fisheries and Aquaculture Department Food and Agriculture Organization of The United Nations. The state of world fisheries and aquaculture. Rome, 2012.

GAZZANEO, B. P. B. Pré-seleção de ações para a Construção de Carteiras eficientes. 2008. Dissertação (Mestrado Profissionalizante em Administração) – Faculdade IBMEC, 2008.

JEPSON M.; COLBURN L. L. Development of Social Indicators of Fishing Community Vulnerability and Resilience in the U.S. Southeast and Northeast Regions. U.S. Dept. of Commerce., *NOAA Technical Memorandum* NMFS-F/SPO-129, p. 64, 2013.

\_\_\_\_\_\_\_\_\_\_\_\_\_\_\_\_\_\_\_\_\_\_\_\_\_\_\_\_\_\_\_\_\_\_\_\_\_\_\_\_\_\_\_\_\_\_\_\_\_\_\_\_\_\_\_\_\_\_\_\_\_\_\_\_\_\_\_\_\_\_\_\_\_\_\_\_

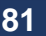

JANNUZZI, P. M. Indicadores Sociais no Brasil: conceitos, fontes de dados e aplicações. 3 ed. Campinas: Editora Alínea, 2004.

LEITE JR., N. O.; PETRERE JR., M. Stock assessment and fishery management of the pink shrimp Farfanteoanaeus brasiliensis Latreille, 1970 and F. pauliensis Pérez-Farfante, 1967 in Southeastern Brazil (23° to 28°S). *Revista Brazilian Journal of Biology*, v. 66, n. 2a, p. 523-536, mai. 2006. ISSN 1678-4375.

LISBOA, M. V.; WAISMAN, J. Aplicação do Método de Análise Hierárquica - MAH para o Auxílio à Tomada de Decisão em Estudos de Alternativas de Traçado de Rodovias. In: XVII CONGRESSO DE PESQUISA E ENSINO EM TRANSPORTES, 2003. *Anais...* Rio de Janeiro: 2003.

MATTOS, D.; SÉRGIO, J. V.; LOZER, A. C.; SILVA, B. C.; GOMES, M. A. N. Metodologia de Construção de Indicadores para Avaliação Institucional da Agência Nacional de Saúde Suplementar. In: II CONGRESSO CONSAD DE GESTÃO PÚBLICA – Painel 58: Gestão da regulação, 2009.

NAHAS, P. I. M., PEREIRA, M. A. M., ESTEVES, O. A., GONÇALVES, E. Metodologia de construção do Índice de Qualidade de Vida Urbana dos Municípios Brasileiros (IQVUBR). 2006. Disponível em: <http://www.abep.nepo.unicamp.br/encontro2006/docs doc/ABEP2006\_420.pdf>. Acesso em: 03 mai. 2016.

PEREIRA, J. R.; FERREIRA, P. A.; VILAS BOAS, A. A.; OLIVEIRA, E. R.; CARDOSO, R. F. Gestão social dos territórios da cidadania: o zoneamento ecológicoeconômico como instrumento de gestão do território noroeste de Minas Gerais. *Cad. EBAPE.BR*, Rio de Janeiro, v.9, n.3, p. 724-747, set. 2011. ISSN 1679- 3951.

PINTO, L. Sistema nacional de índices de preços ao consumidor. In: 2º Seminário Fluminense de Indicadores, 2001, Rio de Janeiro. *Anais*... Rio de Janeiro: Fundação Centro de Informações e Dados do Rio de Janeiro, 2001. p. 51-60.

PNUD - Programa das Nações Unidas para o Desenvolvimento. Relatório de Desenvolvimento Humano 2000. Lisboa: Trinova Editora, 2000.

PORSSE, A. A.; PEREIMA, J. B.; MADRUGA, F. G.; VIEIRA, P. A. Índice Paranaense de Atividade

Econômica: metodologia e resultados. Revista Economia & Tecnologia (RET), v. 10, n. 2, p. 9-24, abriljun. 2014. ISSN 2238-4715.

SAATY, T. L. The Analytic Hierarchy Process and Health Care Problems. New York: McGraw-Hill, 1980.

SAATY, T. L. The analytic hierarchy process. New York: Pergamon Press, 1988.

SAATY, T. L. How to make a decision: The analytic hierarchy process. *European Journal of Operational Research*, Amsterdam, v. 48, p. 9-26, 1990. ISSN 0377- 2217.

SAATY, T. L. Método de Análise Hierárquica. São Paulo: Makron Books do Brasil Editora Ltda., 1991.

SAATY, T. L. Decision Making with Dependence and Feedback: the Analytic Network Process, 2nd edition, Pittsburgh (USA): RWS, 2001.

RAFAELI L.; MÜLLER C. J. Estruturação de um índice consolidado de desempenho utilizando o AHP. *Gestão & Produção,* São Carlos, v. 14, n. 2, p. 363-377, maiago. 2007. Disponível em: <http://www.scielo.br/pdf/gp/v14n2/12.pdf>. Acesso em: 01 mai. 2016. ISSN 1806-9649.

RUY, M.; DE PAULA, V. M. F. Ferramenta Computacional de Apoio ao Ensino do Método de Análise Hierárquica em Cursos de Graduação em Engenharia de Produção. In: XXXII ENCONTRO NACIONAL DE ENGENHARIA DE PRODUÇÃO, 2012, Bento Gonçalves - RS. *Anais...* Bento Gonçalves: ABEPRO, 2012.

VAITSMAN, J.; FARIAS, L. O.; MATTOS, A. M.; CAMPOS FILHO, A. C. Metodologia de elaboração do Índice de Percepções Organizacionais. *Cad. Saúde Pública,* Rio de Janeiro, v. 19, n. 6, p. 1631-1643, novdez. 2003. Disponível em: <http://www.scielo.br/pdf/csp/v19n6/a08v19n6>. Acesso em: 02 mai. 2016. ISSN 1678-4464.

VILAS BOAS, C. L. Modelo multicritérios de apoio à decisão aplicado ao uso múltiplo de reservatórios: Estudo da barragem do Ribeirão João Leite. 2006. 145 f. Dissertação (Mestrado em Economia) Departamento de Economia da Universidade de Brasília, Brasília, 2006.

## **ANEXO A – ESTRUTURA METODOLÓGICA DE POTENCIALIDADE DAS LOCALIDADES PESQUEIRAS**

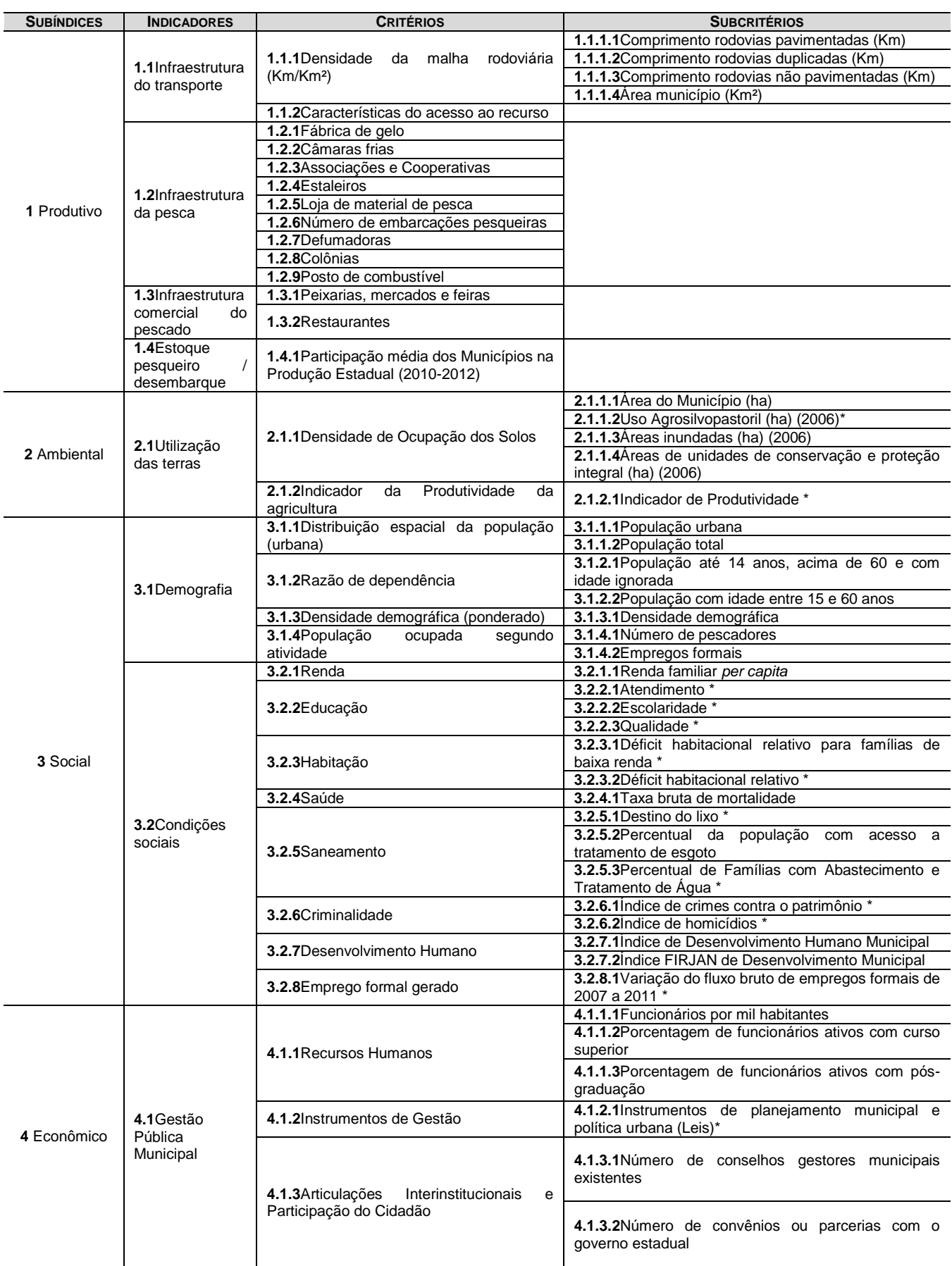

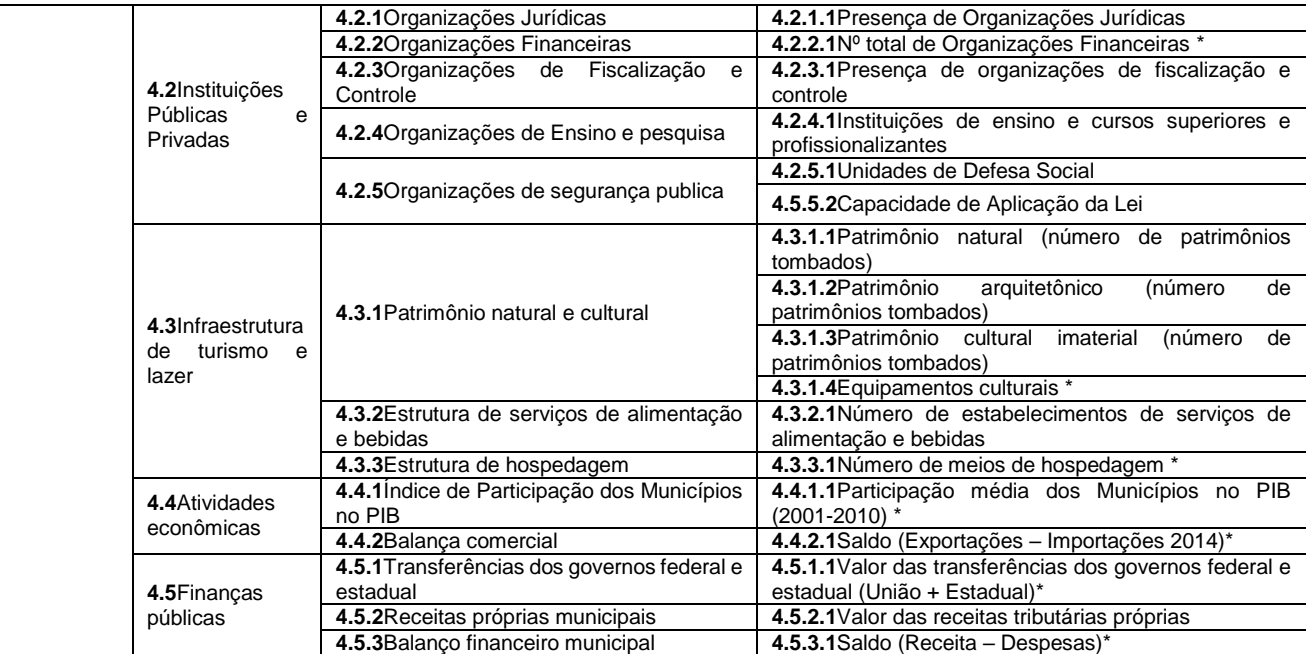

\* Subcrítérios que são compostos por mais subníveis.

## **83**